# **CSCI 5922 - NEURAL NETWORKS AND DEEP LEARNING**

# **DEEP LEARNING SOFTWARE**

**MIDTERM**

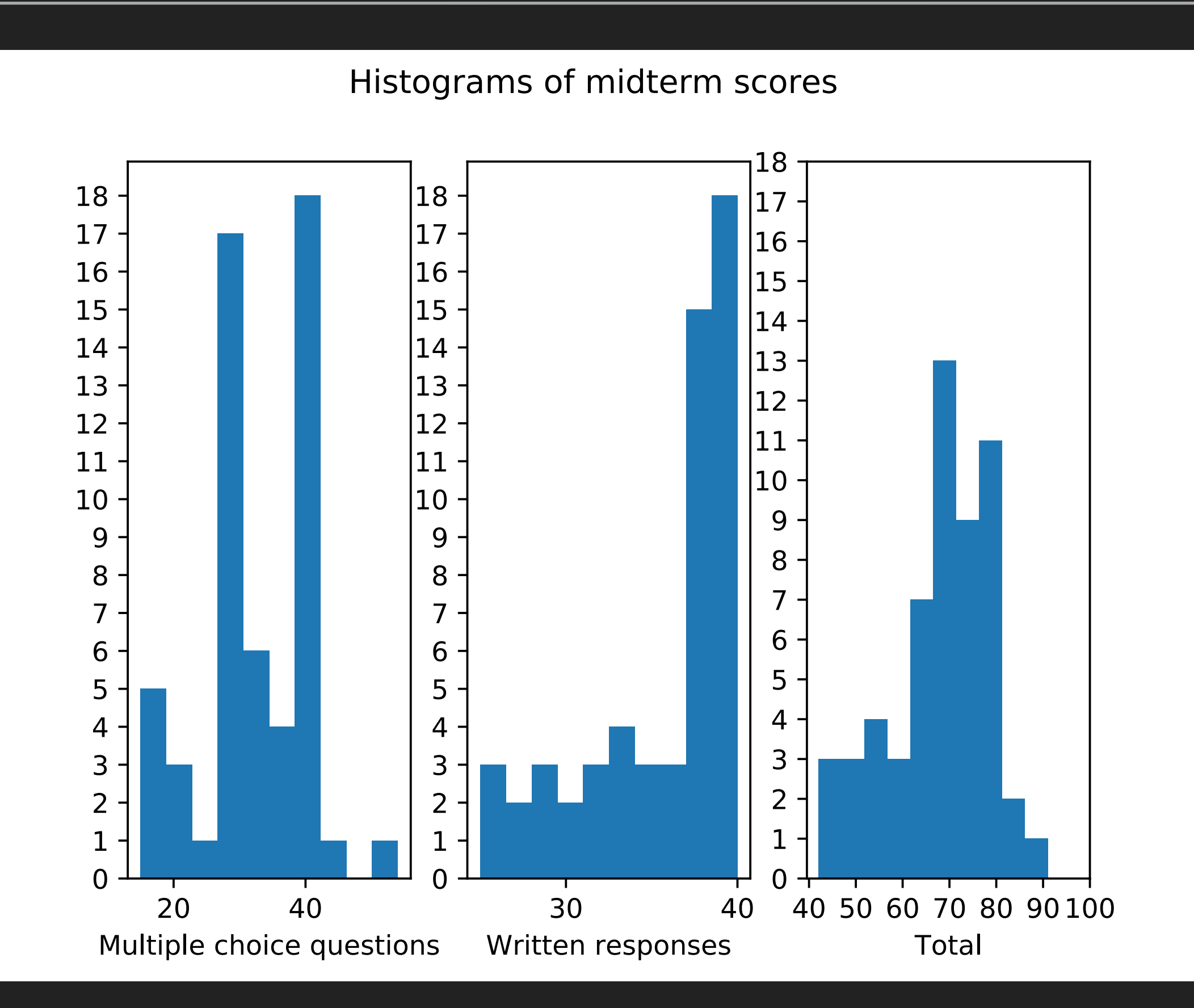

#### **HISTORY OF FRAMEWORKS**

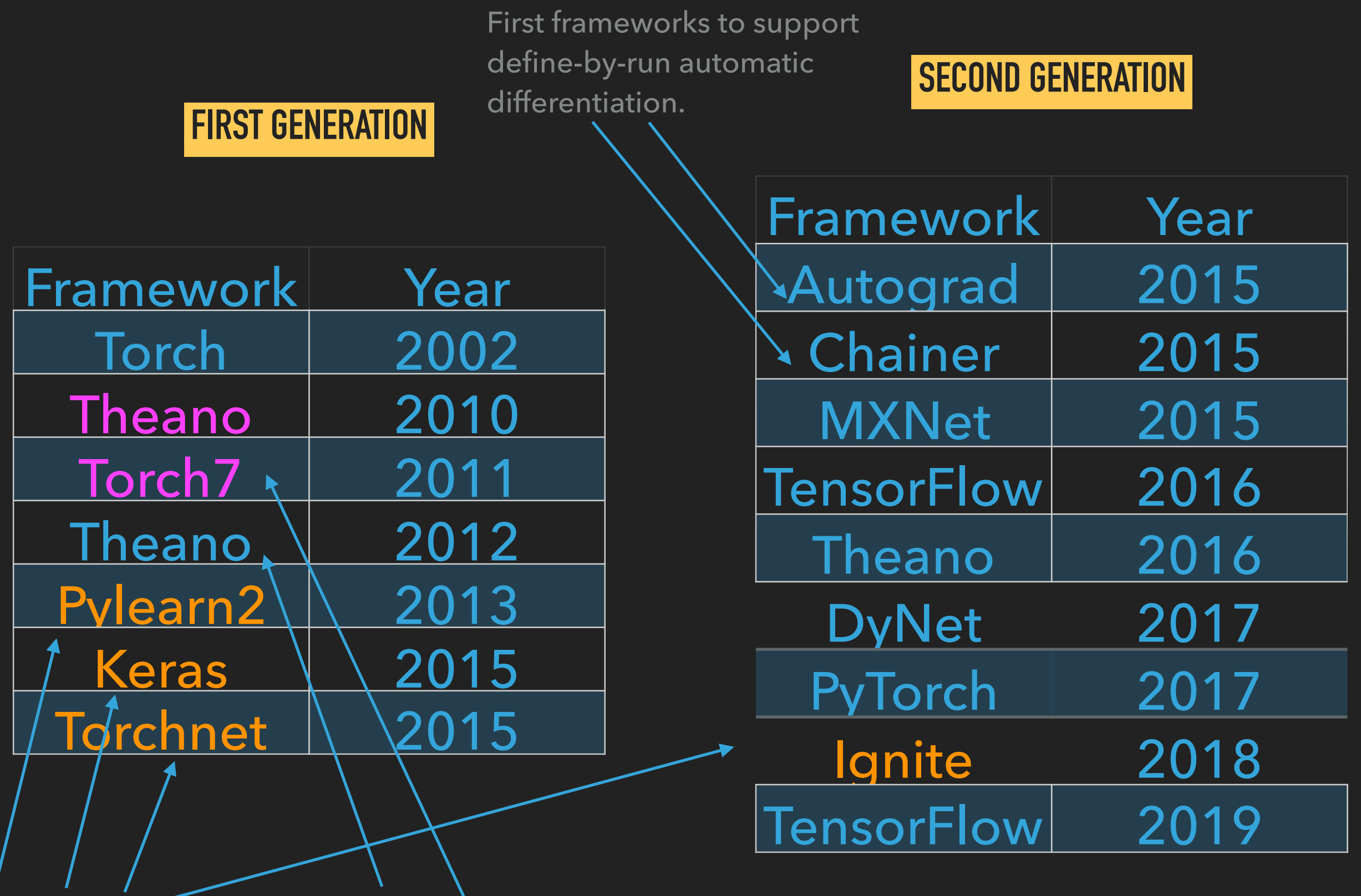

Wrappers

First full frameworks to support CUDA/GPUs.

While this version of Torch pre-dates deep learning, it is the prototype for contemporary machine learning frameworks. Most contemporary deep learning frameworks, consciously or not, mimic Torch.

Torch is written in C++ and supports machine learning algorithms like multi-layer neural networks, support vector machines, Gaussian mixture models, and hidden Markov models.

It was made available under the BSD license (free to copy and commercial use/proprietary modifications are allowed as long as attribution is preserved).

The core API is inspired by object-oriented programming and design patterns — specifically, by the notions of modularity and separation of interface and implementation. The API contains useful abstractions like:

- ‣ DataSet
- ‣ Machine
- ‣ Measurer
- ▶ Trainer

# **DATASET CLASS**

- ‣ Responsible for loading data
- ‣ Relieves engineer of need to repeatedly write code to read training data and labels
- ‣ Provides an abstraction layer that allows data to be read from any source
- ‣ Design pattern: Proxy

# **MACHINE CLASS**

- ‣ Responsible for learning mapping from inputs to targets
- ‣ Several learning algorithms supported
	- ‣ Multi-layer neural network
	- ‣ Support vector machine
	- ‣ "Distribution"
		- ‣ Gaussian mixture model
		- ‣ Hidden Markov model
- ‣ Design pattern: Adapter

### **MEASURER CLASS**

- ‣ Responsible for measuring the output of the machine
	- ‣ Loss: mean squared error, log loss
	- ‣ Metric: accuracy, F1, etc.
- ‣ Design pattern: ?

# **TRAINER CLASS**

- ‣ Responsible for optimizing the Machine
	- ‣ Stochastic gradient trainer (multi-layer neural network)
	- ‣ Quadratic constrained trainer (support vector machine)
- ‣ Also responsible for ensembling
	- ‣ To train with/as an ensemble, an ordinary trainer is a delegate of a bagging or boosting trainer, e.g. (pseudocode):
		- ‣ BaggingTrainer(QuadraticConstrainedTrainer(…))
		- ‣ BoostingTrainer(StochasticGradientTrainer(…))
- ‣ Design pattern: Controller
- ▸ [Large-scale deep unsupervised learning using graphics](https://dl.acm.org/citation.cfm?id=1553486)  [processors,](https://dl.acm.org/citation.cfm?id=1553486) Raina, Madhavan, and Ng, 2009 [\[PDF\]](http://robotics.stanford.edu/~ang/papers/icml09-LargeScaleUnsupervisedDeepLearningGPU.pdf)
- ▸ [Deep Big Simple Neural Nets Excel on Handwritten Digit](https://www.mitpressjournals.org/doi/10.1162/NECO_a_00052)  [Recognition](https://www.mitpressjournals.org/doi/10.1162/NECO_a_00052), Ciresan, Meier, Gambardella, and Schmidhuber, 2010 [\[arXiv\]](https://arxiv.org/abs/1003.0358)
- ▸ [ImageNet Classification with Deep Convolutional Neural](https://papers.nips.cc/paper/4824-imagenet-classification-with-deep-convolutional-neural-networks)  [Networks](https://papers.nips.cc/paper/4824-imagenet-classification-with-deep-convolutional-neural-networks), Krizhevsky, Sutskever, and Hinton, 2012

#### **ENTER GRAPHICS PROCESSING UNITS**

The computational workhorse of multi-layer neural networks is matrix multiplication, which has complexity O(n^3).

Matrix multiplication can be seen a set of dot products between rows of the left operand and the columns of the right operand matrix. Naively, each dot product can be dispatched to a different core on a GPU.

With cores numbering in the thousands, GPUs can run many operations on matrices faster than CPUs can, even with slower clock cycles.

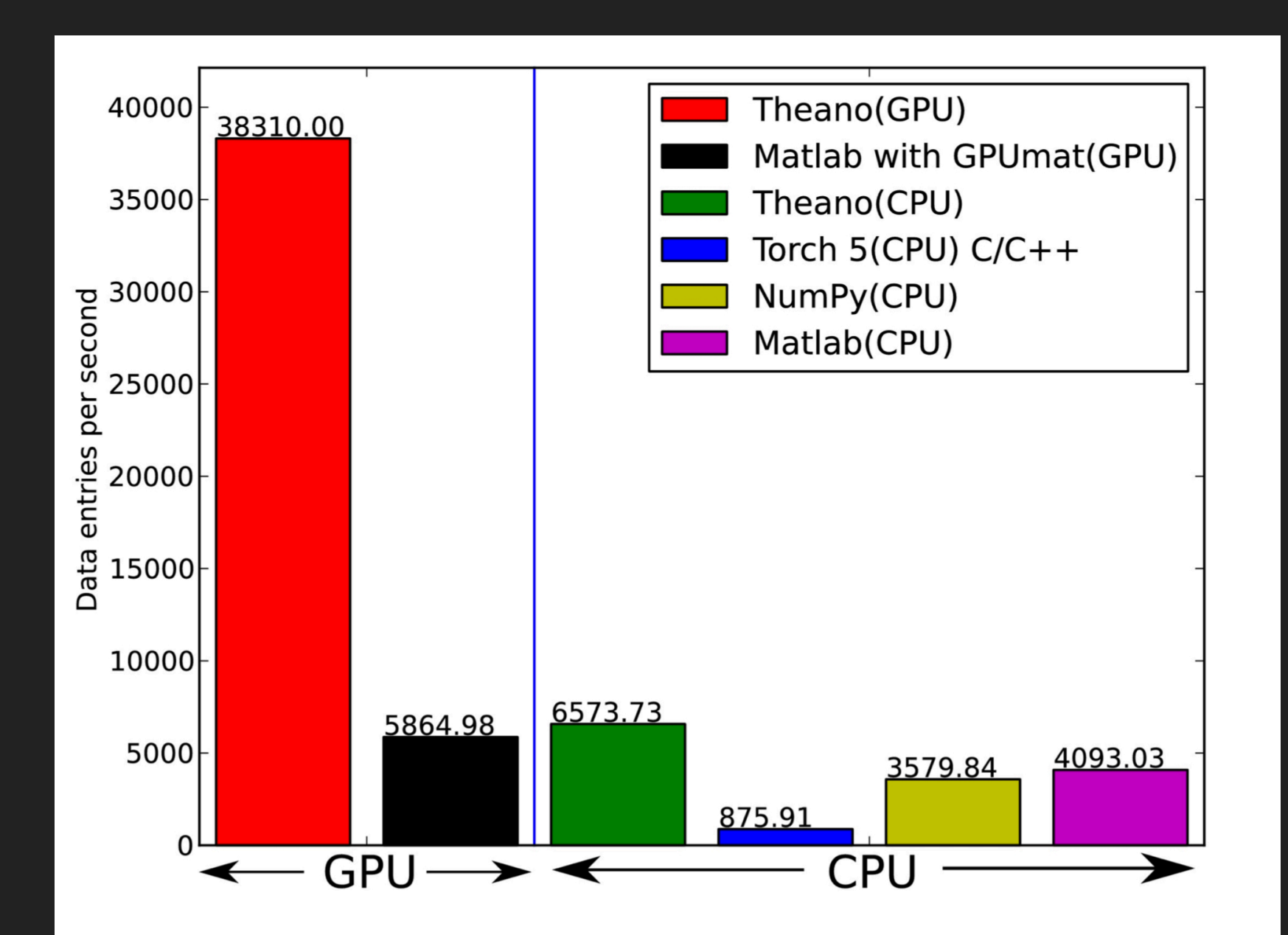

Multi-Layer Perceptron: 60x784 matrix times 784x500 matrix, tanh, times 500x10 matrix, elemwise, then all in reverse for backpropagation.

- ▸ Mathematical **symbolic** expression compiler
- ▸ Written in Python better than C++ for rapid prototyping
- Attempts to conform to NumPy syntax and semantics
- ▸ With transparent support for GPUs

```
import numpy as np
import theano
import theano.tensor as T
# Define the symbolic expression
x = T.\text{scalar}('x')y = T.\text{scalar}('y')z = x + y
```
# Define the function inputs and outputs. Calling this # function causes C source code to be generated and compiled, # either for the CPU or GPU, depending on your configuration.  $f =$  theano.function(inputs=[x, y], outputs=z)

```
# Then call the function, which returns a numpy array.
results = f(1, 10)
```

```
# Now run it from the command line.
$ THEANO FLAGS='device=cpu' python theano example 1.py
11.0
```
**LINEAR** 

**REGRESSION IN** 

**TWO SLIDES.**

```
from collections import OrderedDict
from sklearn.datasets import make_regression
import numpy as np
import theano
import theano.tensor as T
# Define the symblic expression, including the model parameters.
w = theano.shared(0., name='w')
b = theano.shared(0., name='b')
x = T \cdot vector('x')y = T.\text{scalar}('y')output = w * x + b# Define the scalar cost and state what gradients to compute.
cost = ((output - y) * * 2) .mean()g_{\text{W}}, gb = T.grad(cost, [w, b])
# Define the updates.
updates = OrderedDict()
updates [w] = w-0.1*qwupdates[b] = b-0.1*qb# Define the function inputs and outputs.
```

```
f = theano.function(inputs=[x, y], outputs=output, updates=updates)
```
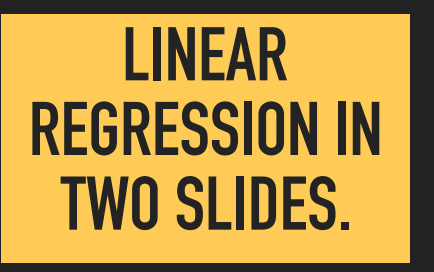

```
# Now make a regression dataset with a known coefficient and bias.
bias=66.
n_samples=20
X, Y, coef = make regression(
    n samples=n samples, n features=1, coef=True, bias=bias)
# Then iterate over the training examples. The updates are automatically applied.
for i in range(len(X)):
    results = f(X[i], y[i])print('True coefficient {:.03f} bias {:.03f}'.format(coef, bias))
print('Estimated coefficient {:.03f} bias {:.03f}'.format(w.get value(), b.get value()))
```

```
# Now run it from the command line.
$ THEANO FLAGS='device=cpu,floatX=float64' python theano example 2.py
True coefficient 82.199 bias 66.000
Estimated coefficient 83.316 bias 66.895
```
#### **THEANO - 2011 - [HTTP://WWW.DEEPLEARNING.NET/SOFTWARE/THEANO/](http://www.deeplearning.net/software/theano/)**

```
import numpy as np
  M = np.random.normal(size=(10, 5))result = M.copy()k = 10for i in range(k):
      result = result * M
                   import theano
                   import theano.tensor as T
                \rightarrow k = T.iscalar('k')
                  A = T.\,vector( 'A')# Symbolic description of the result
                   result, updates = theano.scan(
                       fn=lambda prior result, A: prior result * A,
                       outputs info=T.ones like(A),
                       non sequences=A,
                       n steps=k)
                   # We only care about A**k, but scan has provided us with A**1 through
                   # A**k. Discard the values that we don't care about. Scan is smart enough
                   # to notice this and not waste memory saving them.
                   final result = result[-1]# Compiled function that returns A**k
                   power = theano.function(inputs=[A,k], outputs=final result, updates=updates)
                   results = power(range(10), 2)COMPUTING ELEMENT-WISE POWERS 
                                                            OF A MATRIX IN NUMPY
COMPUTING 
THE SAME IN 
 THEANO
```
#### **SOME LIMITATIONS OF THEANO**

- ▶ Poor expressivity
	- ‣ Example: theano.scan
- ‣ Corollary: Not a true automatic differentiation framework
- ‣ Because of compilation step (either to CPU or GPU), there can be a substantial delay between program invocation and execution. The delays for recurrent networks could be substantial.
- ‣ No longer being actively developed, because of success of other frameworks
- ▸ Torch7 was a continuation of the earlier versions of Torch, with nice, modular design.
- ▸ GPU support easy to move tensors to and from GPU
- ▸ Define-then-run, but **not** symbolic
- ▸ Written in Lua (!)
- Rationale for Lua was ease of extensibility (in C++)
- ▸ Super fast

# **TOP-LEVEL PACKAGES**

- ▸ torch numerical library
- ▸ nn neural networks
- ▶ optim optimization
- ▸ image image loading, preprocessing, and manipulation
- ▸ paths filesystem-related functions

**THE NOTION OF CONTAINERS IN E.G. KERAS ORIGINATED IN TORCH. A CONTAINER IS AN** 

**INSTANCE OF THE MODULE CLASS, AND INSTANCES OF MODULE ARE ADDED TO THE CONTAINER.** 

> **A CONTAINER CAN BE ADDED TO ANOTHER CONTAINER.**

require 'nn';

```
model = nn.Sequential()
```

```
# First convolution.
model:add(nn.SpatialConvolutionMM(1, 32, 5, 5))
model:add(nn.Tanh())
model:add(nn.SpatialMaxPooling(2, 2, 2, 2))
```

```
# Second convolution.
model:add(nn.SpatialConvolutionMM(32, 64, 5, 5))
model:add(nn.Tanh())
model:add(nn.SpatialMaxPooling(2, 2, 2, 2))
```

```
# Fully-connected layers.
model:add(nn+Reshape(64 * 4 * 4))model:add(nn.Linear(64 * 4 * 4, 200))model:add(nn.Tanh())
model:add(nn.Linear(200, 10))
```
#### **TORCHNET - 2015**

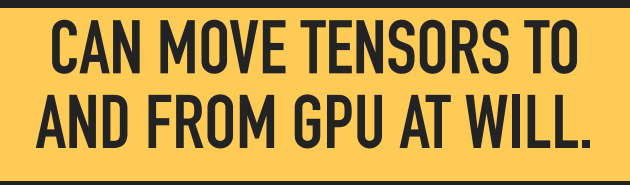

require 'nn' require 'torchnet' require 'cunn'

```
local net = nn.Sequential() : add(nn.Linear(784,10))local criterion = nn.CrossEntropyCriterion()
```

```
-- Put network and loss function on GPU.
net = net:quad()criterion = criterion:cuda()
```
*-- CudaTensor is put on GPU by default.* local input = torch.CudaTensor() local target = torch.CudaTensor()

 $local$  engine = torchnet. SGDEngine()

#### **ENGINE IN TORCHNET SIMILAR TO TRAINER IN 2002 TORCH.**

```
HOOKS ALLOW USER TO 
RUN CODE AT CERTAIN 
POINTS IN EXECUTION.
```
*Each time the engine receives a new sample from the dataset iterator, resize the input and target tensors to match the sizes in the minibatch, and copy from the CPU to the GPU.*

```
engine.hooks.onSample = function(state)
   input:resize(
```

```
 state.sample.input:size()
 ):copy(state.sample.input)
```

```
 target:resize(
   state.sample.target:size()
 ):copy(state.sample.target)
```

```
 state.sample.input = input
  state.sample.target = target
end
```
# **SOME LIMITATIONS OF TORCH7**

‣ Define-then-run

**Manufarity of the Cuana Cuana (particularly for NLP tasks, but even for vision)** 

#### **PYLEARN2 WAS A WRAPPER FOR THEANO. IT WAS WRITTEN AT THE UNIVERSITY OF MONTREAL IN THE SAME LAB THAT CREATED THEANO.**

```
!obj:pylearn2.train.Train {
                       "dataset": !obj:pylearn2.datasets.dense_design_matrix.DenseDesignMatrix &dataset {
                        "X" : !obj:numpy.random.normal { 'size':[5,3] },
                       },
                       "model": !obj:pylearn2.models.autoencoder.DenoisingAutoencoder {
                         "nvis" : 3,
                        "nhid" : 4, "irange" : 0.05,
                         "corruptor": !obj:pylearn2.corruption.BinomialCorruptor {
                          "corruption level": 0.5,
                        "act enc": "tanh",
                        "act dec": null, # Linear activation on the decoder side.
                       "algorithm": !obj:pylearn2.training_algorithms.sgd.SGD {
                        "learning rate" : 1e-3,
                        "batch size" : 5,
                        "monitoring dataset" : *dataset,
                        "cost" : lobj:pylearn2.costs.autoencoder.MeanSquaredReconstructionError {},
                        "termination criterion" : !obj:pylearn2.termination criteria.EpochCounter {
                          "max epochs": 1,
                      "save path": "./garbage.pkl"
  A YAML FILE 
 DECLARED THE 
  ELEMENTS OF 
  THE SYSTEM. 
  MUCH LIKE THE 
ORIGINAL TORCH, IT 
  HAD NOTIONS OF 
DATASET, MODEL, AND 
    OPTIMIZER 
   (ALGORITHM).
```

```
import keras
from keras.models import Sequential
from keras.layers import Dense, Dropout, Activation
from keras.optimizers import SGD
# Generate dummy data
```

```
KERAS WAS ORIGINALLY A 
 WRAPPER FOR THEANO.
```

```
IT EMULATED TORCH7. 
NOTICE SIMILARITIES SUCH 
  AS SEQUENTIAL AND 
      MODEL.ADD.
```

```
import numpy as np
x train = np.random.random((1000, 20))y_train = keras.utils.to_categorical(
    np.random.randint(10, size=(1000, 1)), num classes=10)
x test = np.random.random((100, 20))y_test = keras.utils.to_categorical(
    np.random.random(10, size=(100, 1)), num classes=10)
```

```
model = Sequential()
# Dense(64) is a fully-connected layer with 64 hidden units. In the
# first layer, you must specify the expected input data shape: here,
# 20-dimensional vectors.
model.add(Dense(64, activation='relu', input_dim=20))
model.add(Dropout(0.5))
model.add(Dense(64, activation='relu'))
model.add(Dropout(0.5))
model.add(Dense(10, activation='softmax'))
sgd = SGD(lr=0.01, decay=1e-6, momentum=0.9, nesterov=True)model.compile(
    loss='categorical crossentropy', optimizer=sgd,
metrics=['accuracy'])
```

```
model.fit(x train, y train, epochs=20, batch size=128)
score = model.evaluate(x test, y test, batch size=128)
```
The Keras functional API does away with containers and connects layers to their successors in the computational graph by passing the predecessor as an argument.

This replaces model.add with Python's \_\_call\_\_ method — effectively associating predecessors and successors with a pseudo-closure.

How might this be more flexible than a sequential container?

```
from keras.layers import Input, Dense
from keras.models import Model
# This returns a tensor.
inputs = Input(shape=(784,))# A layer instance is callable on a tensor, and returns a tensor.
x = \text{Dense}(64, \text{ activation}='relu') (inputs)'x = \text{Dense}(64, \text{ activation}='relu') (x)predictions = Dense(10, activation='softmax') (x)# This creates a model that includes the Input layer and three Dense
# layers.
model = Model(inputs = inputs, outputs = predictions)model.compile(
     optimizer='rmsprop',
     loss='categorical_crossentropy',
     metrics=['accuracy'])
model.fit(data, labels)
                                                       IN THE CONTAINER API, THIS WOULD BE 
                                                                   MODEL.ADD.
```